# **AutoCAD Crack Incl Product Key Free [Latest]**

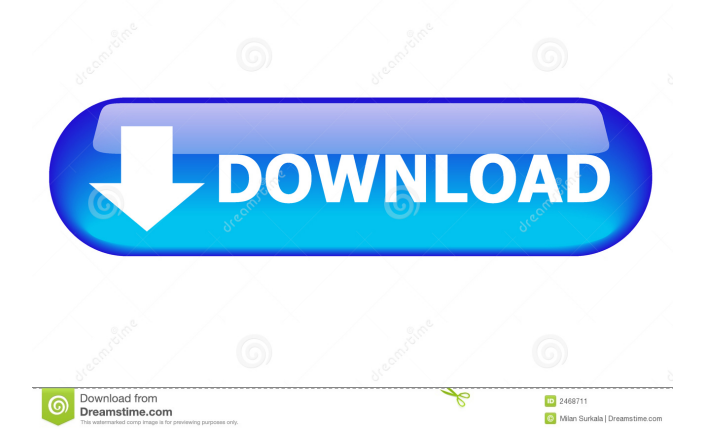

## **AutoCAD Free Registration Code [32|64bit] [Updated] 2022**

This tutorial has been updated and revised for AutoCAD 2016. Some information and screenshots were taken from older tutorials. It was reviewed by the AutoCAD team. Some links may be out of date. Click on the book cover to view this book's current publishing history on Amazon.com This tutorial is intended to help you get started learning AutoCAD, the user interface and how to use it. AutoCAD Basics AutoCAD is a proprietary type of software application. If you want to learn how to use AutoCAD, you first need to understand how it works. AutoCAD is part of a much larger family of integrated product and service offerings from Autodesk. These products include: AutoCAD AutoCAD Architecture AutoCAD Mechanical AutoCAD Electrical AutoCAD Electrical 2D AutoCAD Civil 3D AutoCAD Electrical 3D AutoCAD SiteCAD AutoCAD Mechanical 2D AutoCAD Plant 3D AutoCAD Structural AutoCAD Plant 3D AutoCAD Mechanical 2D AutoCAD Architectural 2D AutoCAD Structural Design AutoCAD SiteCAD AutoCAD Electrical AutoCAD Electrical 2D AutoCAD Civil 3D AutoCAD Electrical 3D AutoCAD Contract AutoCAD Plant 3D AutoCAD SiteCAD AutoCAD Civil 3D AutoCAD Structural AutoCAD Structural Design AutoCAD Structural 3D AutoCAD Structural Design AutoCAD Finite Element AutoCAD FEM AutoCAD Raster Graphics AutoCAD Raster Graphics AutoCAD Graphisoft AutoCAD Plant 3D

#### AutoCAD SiteCAD AutoCAD Architecture AutoCAD Architecture (ArchNet) AutoCAD Architecture (ArchNet2) AutoCAD 3D AutoCAD 3D Productivity AutoCAD Add-Ons AutoCAD Add-Ons AutoCAD Add-Ons for 3D AutoCAD Add-Ons for CAD AutoCAD Add-Ons for R

### **AutoCAD Crack +**

Part of the original premise of AutoCAD was that users could design anything and AutoCAD would do the rest, which left it open for a wide range of uses outside the realm of architecture and engineering. A notable example of this is the library of "mockups" or architectural drawings (2D and 3D) that are easily converted to the AutoCAD format. Usage by type of CAD Layout AutoCAD, DraftSight, and Metadraft can be used by architects, engineers, drafters, and signwriters for the creation of two-dimensional drawings and modeling. It can be used by the pressroom for designing the blueprint for any architectural or structural project and can be used by surveyors for the creation of elevations and sections of buildings. Architecture AutoCAD is the standard drawing program used in architecture. It is used by structural engineers to design any aspect of the building, including load-bearing walls and floors, columns, beams, roof, and concrete foundations, and interior partitions. Architectural Design The various objects are placed in a space, and objects may be built from points or polylines, which represent objects. Most objects may be scaled and rotated. Users can create orthographic and perspective views of the model, and manipulate them by drawing lines, arcs, and circles. Visual LISP is the scripting language of AutoCAD that allows users to automate simple tasks by defining a script. It is supported by the Architectural Desktop that has various features such as intelligent arrows, which allow users to define advanced graphic conventions for the creation of AutoCAD drawings. Civil Engineering In the field of civil engineering, AutoCAD is used for the creation of designs, calculations, reports and models, and the manufacturing of drawings, sections, plans, and other designs. See also List of CAD software Comparison of CAD editors for architecture Comparison of CAD editors for construction Comparison of CAD editors for structural engineering Comparison of CAD editors for MEP References External links History of AutoCAD Autodesk Channel Category:1983 software Category:Computer-aided design software Category:Computer-aided design software for Windows Category:Computer-aided design software for Linux Category:Computer-aided design software for MacOS Category:Computer-aided design software for iOS Category:3D graphics software Category 5b5f913d15

#### **AutoCAD License Key Full**

Start the script (when first run it will ask you to activate the program). Use the keygen to generate a new License key. Save it in a new file, for example "license.dat". Change the current application and extension for the new license: Right click on a file in the application and click Properties. In the General tab, change the application and extension to match the license name. Close the Properties window. Add the license key to the applications executable code: Use the hex editor on the executable (e.g. autocad.exe). Search for the license key. Add the license key to the executable code. Save the file. Run the application and use the new license key. Note: Once you activate the new key, you will be asked to do so again at next startup. #ifndef BOOST\_MPL\_BEGIN\_HPP\_INCLUDED #define BOOST\_MPL\_BEGIN\_HPP\_INCLUDED // Copyright Aleksey Gurtovoy 2000-2004 // // Distributed under the Boost Software License, Version 1.0. // (See accompanying file LICENSE 1 0.txt or copy at // // // See for documentation. // \$Id\$ // \$Date\$ // \$Revision\$ #include #include #include #include #include #include #include namespace boost { namespace mpl { template struct begin

#### **What's New in the?**

Easily work with existing drawings and re-create your own CAD files using imported objects. In this way, you can also effectively collaborate with your designers and clients. (video: 7:15 min.) You can still work with other formats, too. So, if you have a cloud-based drawing management software, you can use it to manage multiple drawings from a variety of sources. You can also view and work with CAD files from Windows, macOS, or Linux. Enhanced Navigator: Start working directly with other programs by attaching file(s) to an AutoCAD drawing. (video: 5:00 min.) In addition to Navigator, there are 3D Navigator, commands for managing attachments, and options for 3D drawings. Continuous Lines: A new type of drawing line that supports natural curved lines like arching rivers, cave formations, and sculpted rock formations. Wave elements help you create more organic shapes, like waves. (video: 1:45 min.) Wave elements support a range of different operators and give you powerful tools to create natural-looking shapes. Vector Data: With Vector Data, you can work with collections of vectors to model shapes and scenes. The new geometry commands are based on collections of points and lines and let you model shapes, text, arcs, bezier curves, and hyperbolic curves. You can also work with environments and integrate AutoCAD into other applications to manage, edit, and view your drawings. For more on what's new in AutoCAD 2023, including AutoCAD, see the Release Notes and see the new features in AutoCAD for more info. If you want to learn how to use AutoCAD, see the Autodesk Learning Network, complete with interactive courses, step-by-step tutorials, and comprehensive instructional videos. For additional resources, visit AutoCAD on the Autodesk website. Q: Summarizing a group by date in a dataframe I have an example dataset as follows: Student\_ID | Date | Cost ------------------------------- 1 |2019-12-01T13:00 | 20

### **System Requirements:**

OS: Windows Vista Windows 7 Windows 8.1 Windows 10 Mac OS X 10.5.9 or newer Processor: 2.4 GHz Intel Core 2 Duo or better Memory: 2 GB RAM (5 GB recommended) Graphics: 512 MB of RAM (1 GB recommended) 1024×768 display or higher Hard Drive: 3 GB available space Additional Notes: v1.07.01 – May 15

Related links:

<https://boardingmed.com/wp-content/uploads/2022/06/AutoCAD-12.pdf> <https://extremesound.ru/autocad-24-1-2022/> <https://jugueteriapuppe.cl/wp/wp-content/uploads/2022/06/AutoCAD-2.pdf> <https://mebblog.ru/wp-content/uploads/2022/06/autocad-2.pdf> <http://www.threadforthought.net/wp-content/uploads/AutoCAD-4.pdf> <https://wakelet.com/wake/c2ffzTwxpM0ZPIDRkipte> <https://sfinancialsolutions.com/autocad-torrent/> <http://www.ventadecoches.com/wp-content/uploads/2022/06/AutoCAD-18.pdf> <https://madreandiscovery.org/fauna/checklists/checklist.php?clid=13462> [https://workschool.ru/upload/files/2022/06/BFJNDznFyIDuRLrsP5z3\\_07\\_c50ca400ad87138943b52d98f67882c8\\_file.pdf](https://workschool.ru/upload/files/2022/06/BFJNDznFyIDuRLrsP5z3_07_c50ca400ad87138943b52d98f67882c8_file.pdf) <http://sturgeonlakedev.ca/?p=5120> <https://aunaturelnigeria.com/wp-content/uploads/2022/06/AutoCAD-2.pdf> [https://chatbook.pk/upload/files/2022/06/3i9gbLQ7RBTqoGhcTMZB\\_07\\_9f1189266d6e338422f57dca2cfbed04\\_file.pdf](https://chatbook.pk/upload/files/2022/06/3i9gbLQ7RBTqoGhcTMZB_07_9f1189266d6e338422f57dca2cfbed04_file.pdf) <https://www.hellodanes.com/wp-content/uploads/2022/06/aurnikk.pdf> <https://rocketchanson.com/advert/autocad-crack-mac-win-final-2022/> <https://www.shankari.net/wp-content/uploads/2022/06/fabkauk.pdf> <https://vineyardartisans.com/wp-content/uploads/2022/06/palwelb.pdf> <https://lichenportal.org/cnalh/checklists/checklist.php?clid=14824> <https://digitseo.org/autocad-3264bit-2/> <https://www.technoweightloss.com/autocad-2023-24-2-crack-free-download-updated/>